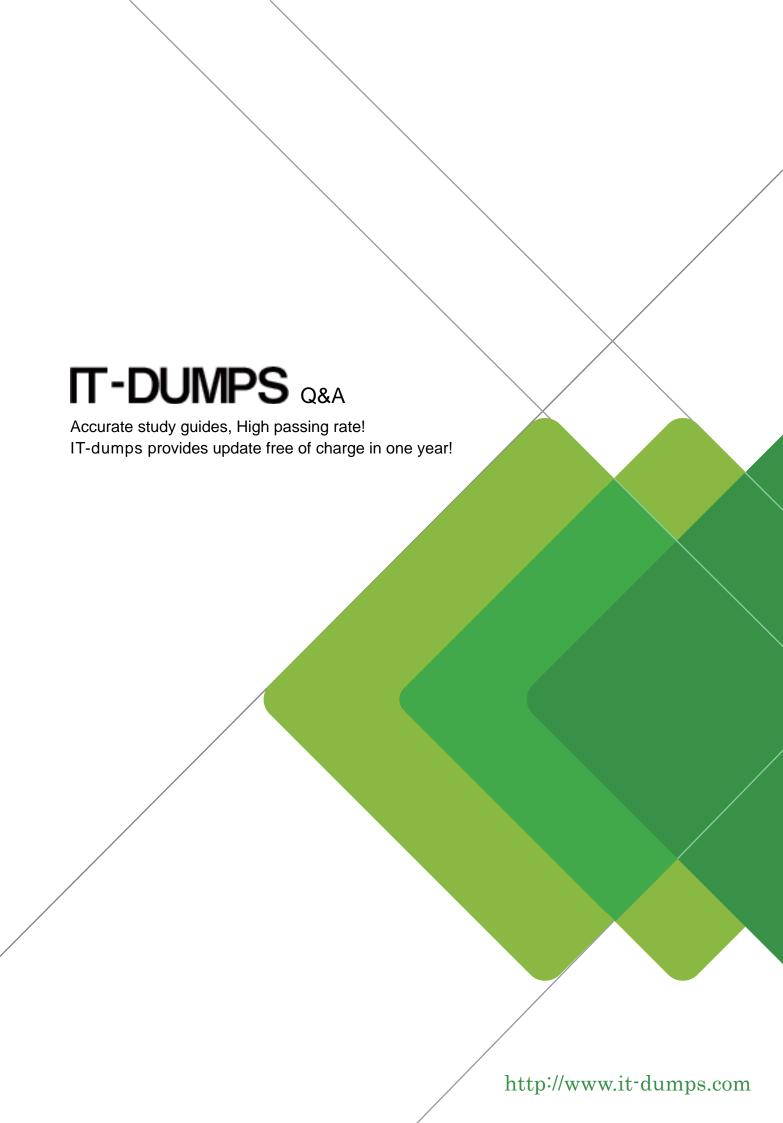

Exam : C\_TS452\_2022

**Title**: SAP Certified Application

Associate - SAP S/4HANA

Sourcing and Procurement

Exam

Version: DEMO

- 1. What are some characteristics of a goods issue posting to a production order? Note: There are 2 correct answers to this question.
- A. Actual costs are allocated to the production order.
- B. The goods issue can be posted as a backflush.
- C. The reservation is deleted as a result of the goods issue
- D. The goods issue can only be a planned goods issue.

Answer: A, B

- 2. Where can you set the parameter that allows changing the account assignment data for a consumable material during invoice receipt?
- A. In the item category
- B. In the purchase order document type
- C. In the material master of the consumable material
- D. In the account assignment category

Answer: D

- 3. Which purchasing organization assignments can you make in Customizing for the enterprise structure? Note There are 3 correct answers to this question
- A. One purchasing organization to several company codes
- B. Several purchasing organizations to one company code
- C. One purchasing organization to one company code
- D. One purchasing organization to several plants across company codes
- E. Several purchasing organizations to one purchasing group

Answer: B, C, D

- 4. Which purchasing organization assignments can you make in Customizing for the enterprise structure? Note There are 3 correct answers to this question
- A. One purchasing organization to several company codes
- B. Several purchasing organizations to one company code
- C. One purchasing organization to one company code
- D. One purchasing organization to several plants across company codes
- E. Several purchasing organizations to one purchasing group

Answer: A, B

- 5. What is the effect of setting the Freeze Book Inventory indicator in a physical Inventory document header?
- A. The book inventory is determined and fixed in the physical inventory document at the time of ^ the difference posting.
- B. The book inventory is determined and fixed in the physical inventory document at the ^ beginning of the count.
- C. The system blocks all inventory management units of the physical inventory document for ^ goods movements.
- D. The system blocks all inventory management units of the physical inventory document for ^ procurement.

| The safer, | easier way | to help v | ou pass | anv IT | exams. |
|------------|------------|-----------|---------|--------|--------|
|            |            |           |         |        |        |

Answer: B